## Quick Overview of the Family Access Homepage

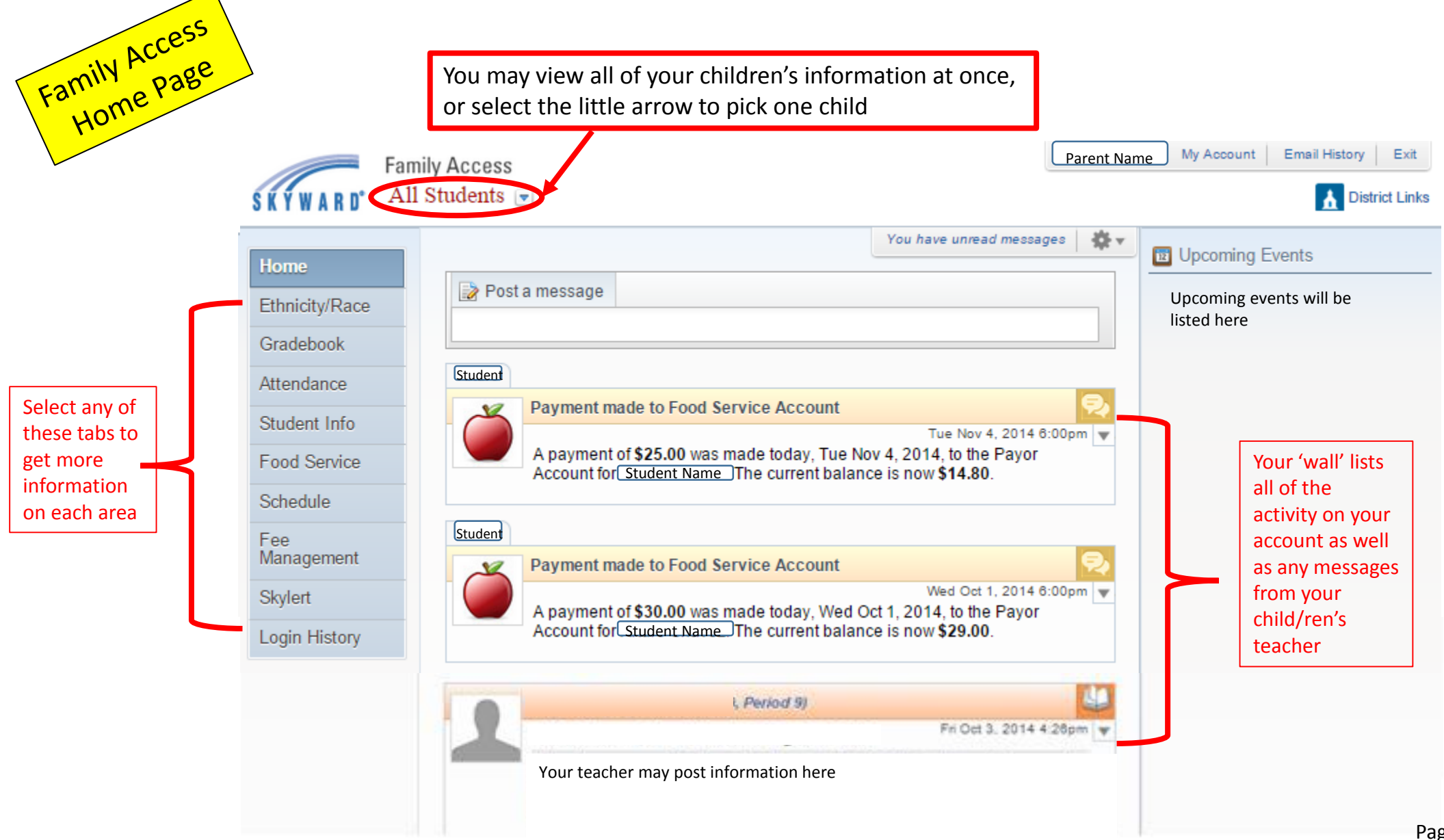

## Family Access Updating Contact Information & Student Information

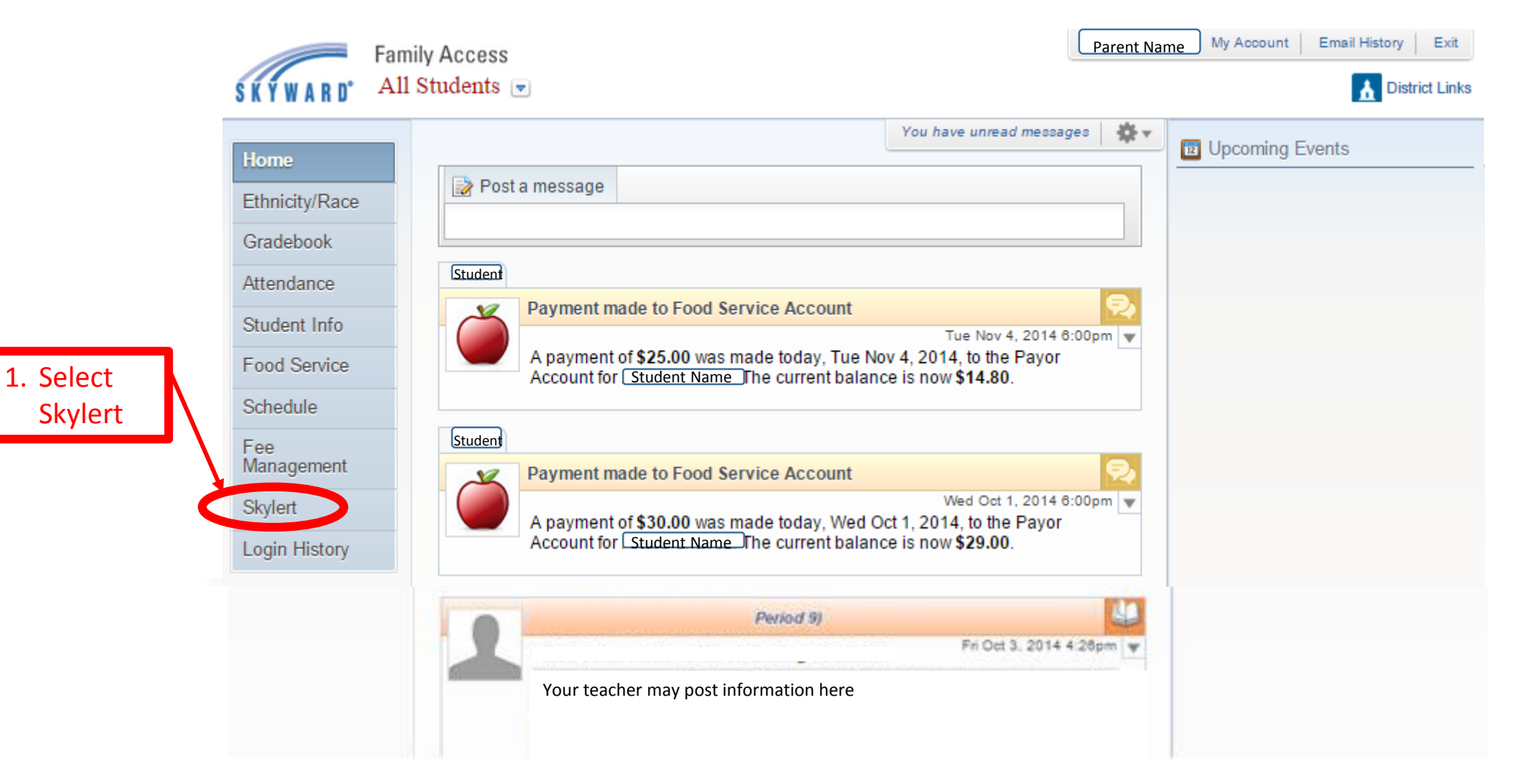

Skylert connects to School Messenger for our automatic calling system. It is critical that we have this information for our emergency notification system (for example, closing of school) as well as general information (reminders of early dismissals). Please make sure this information is complete and accurate.

| Home<br>Ethnicity/Race | Skylert enables you to receive notifications concerning your child(ren). You have control over which notifications to receive and how you would<br>like to receive them. $\bigoplus$ |                                  |            |                          |                                      |               | Make sure to      |
|------------------------|----------------------------------------------------------------------------------------------------|----------------------------------|------------|--------------------------|--------------------------------------|---------------|-------------------|
| Gradebook              | My Skyward Contact Info                                                                                                    |                                  |            |                          |                                      |               | save your<br>Save |
| Attendance             | <b>Contact Info</b>                                                                                                    | <b>School Hours</b><br>Emergency | Attendance | General                  | <b>Non-school Hours</b><br>Emergency | <b>Survey</b> | changes.          |
| Student Info           | * Primary Phone:                                                                                                    |                                  |            |                          |                                      |               |                   |
| <b>Food Service</b>    | Family With Eric, Ricardo:                                                                                                    | $\eta^{\mu}$                     | $\phi^0$   | $\blacktriangledown$     | $\eta^0$                             | ✔             |                   |
| Schedule               | Cell<br>$\overline{\mathbf{v}}$<br>Phone:                                                                                                    |                                  |            |                          |                                      |               |                   |
|                        | Family With Eric, Ricardo:                                                                                                    | $\phi^{\mu}$                     | 0          | 0                        | $\eta^{\mu}$                         | O             |                   |
| Fee<br>Management      | Work <b>v</b><br>Phone:                                                                                                    |                                  |            |                          |                                      |               |                   |
| <b>Skylert</b>         | Family With Eric, Ricardo:                                                                                                    | $\phi^0$                         | $\Box$     | 0                        | $\eta^{\mu}$                         | 0             |                   |
|                        | Home Email:                                                                                                    |                                  |            |                          |                                      |               |                   |
| Login History          | Family With Eric, Ricardo:                                                                                                    | $\eta^{\mu}$                     | $\phi^0$   | $\overline{\mathcal{L}}$ | $\eta^{\mu}$                         | ✔             |                   |

Additional Contact Info for Family With Eric, Ricardo

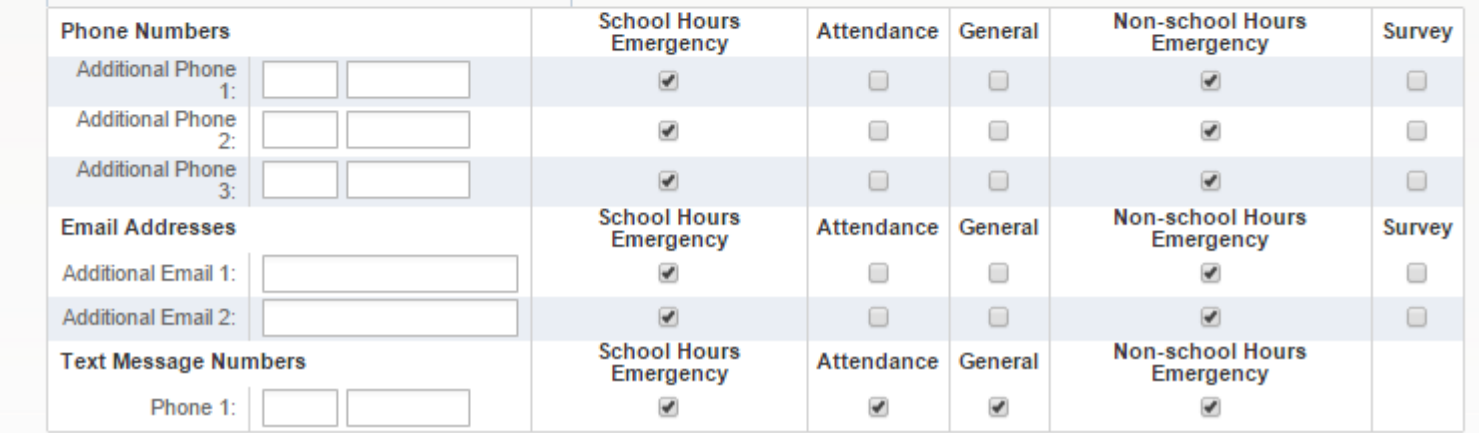

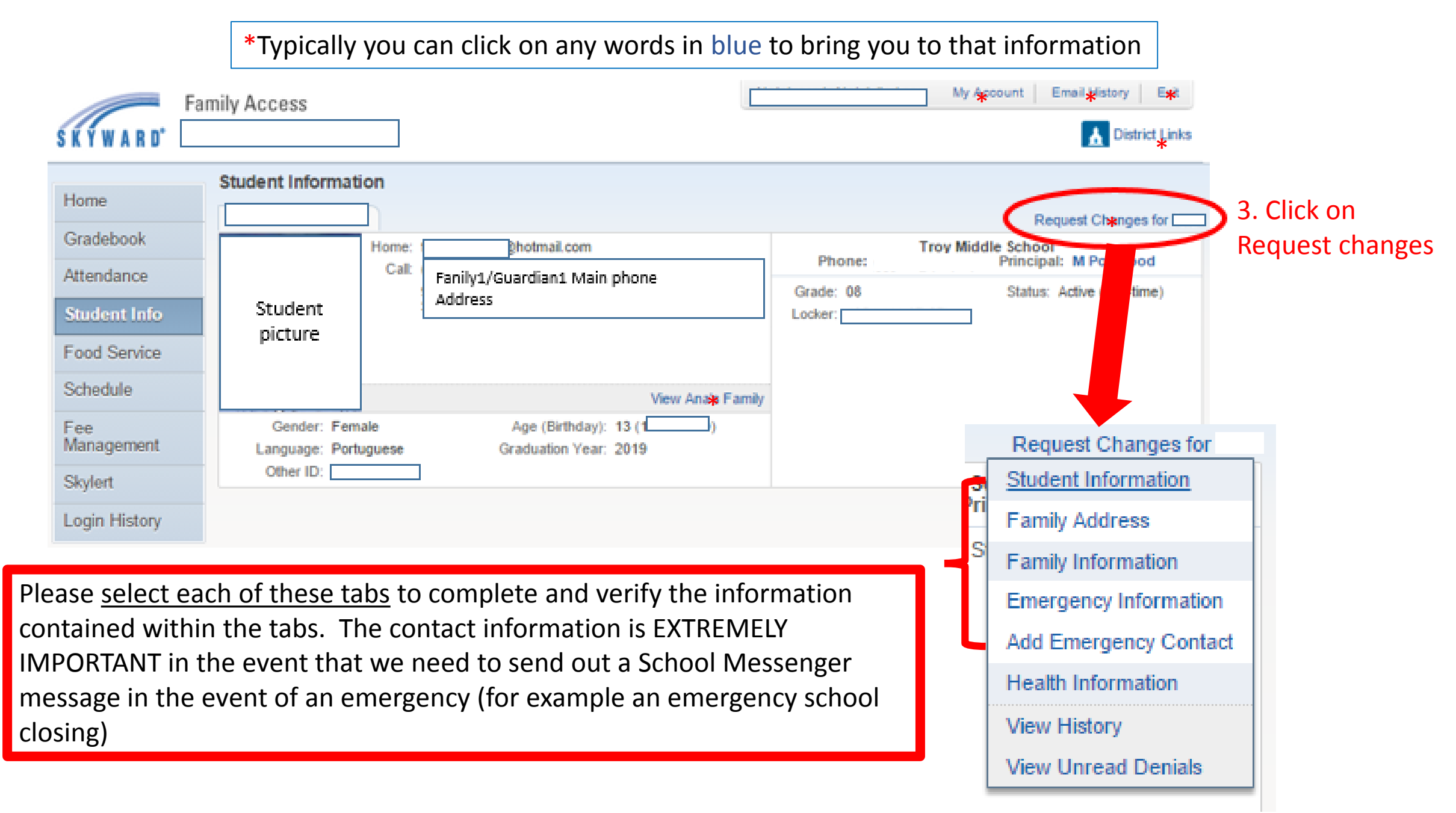

## Please make sure all of the field are completed – especially the areas with a red box around it or an asterisk \*

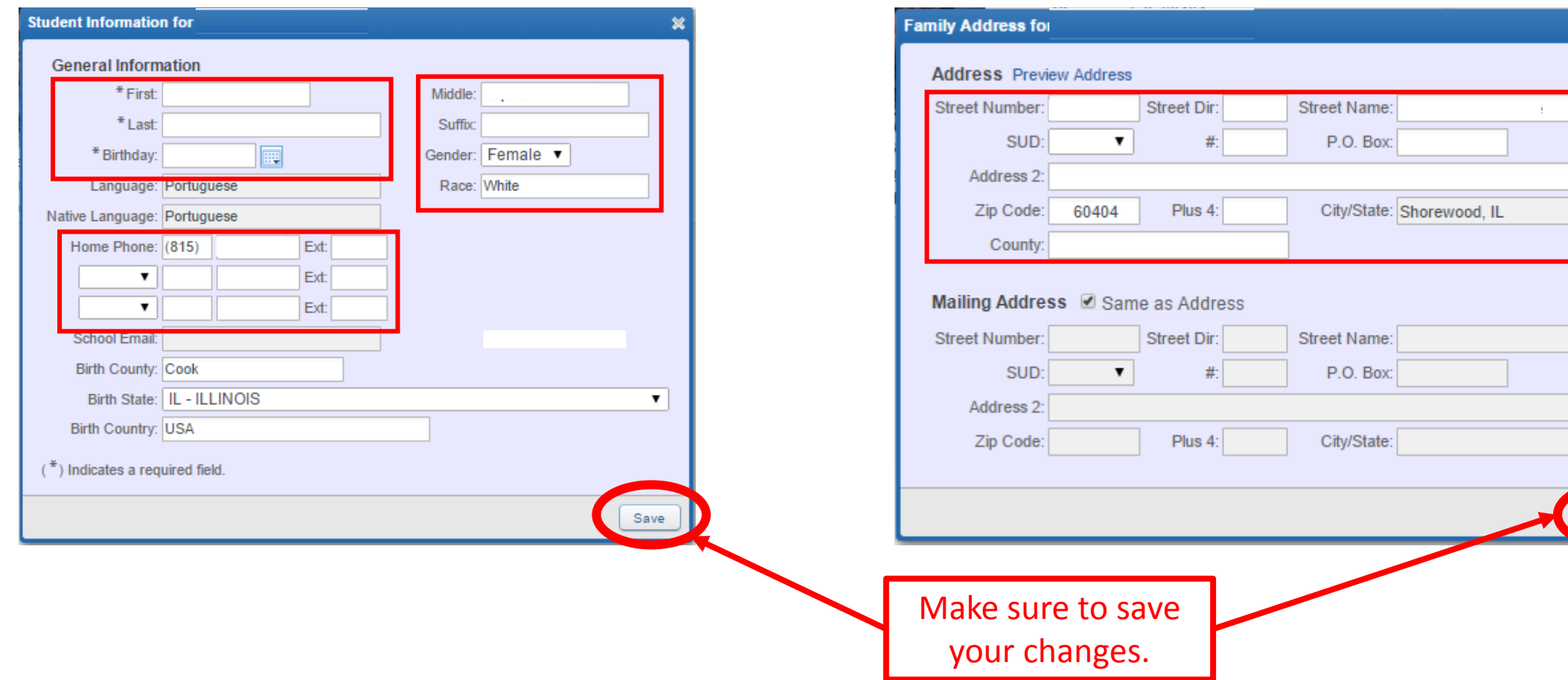

 $\bullet$ 

 $\bullet$ 

Save

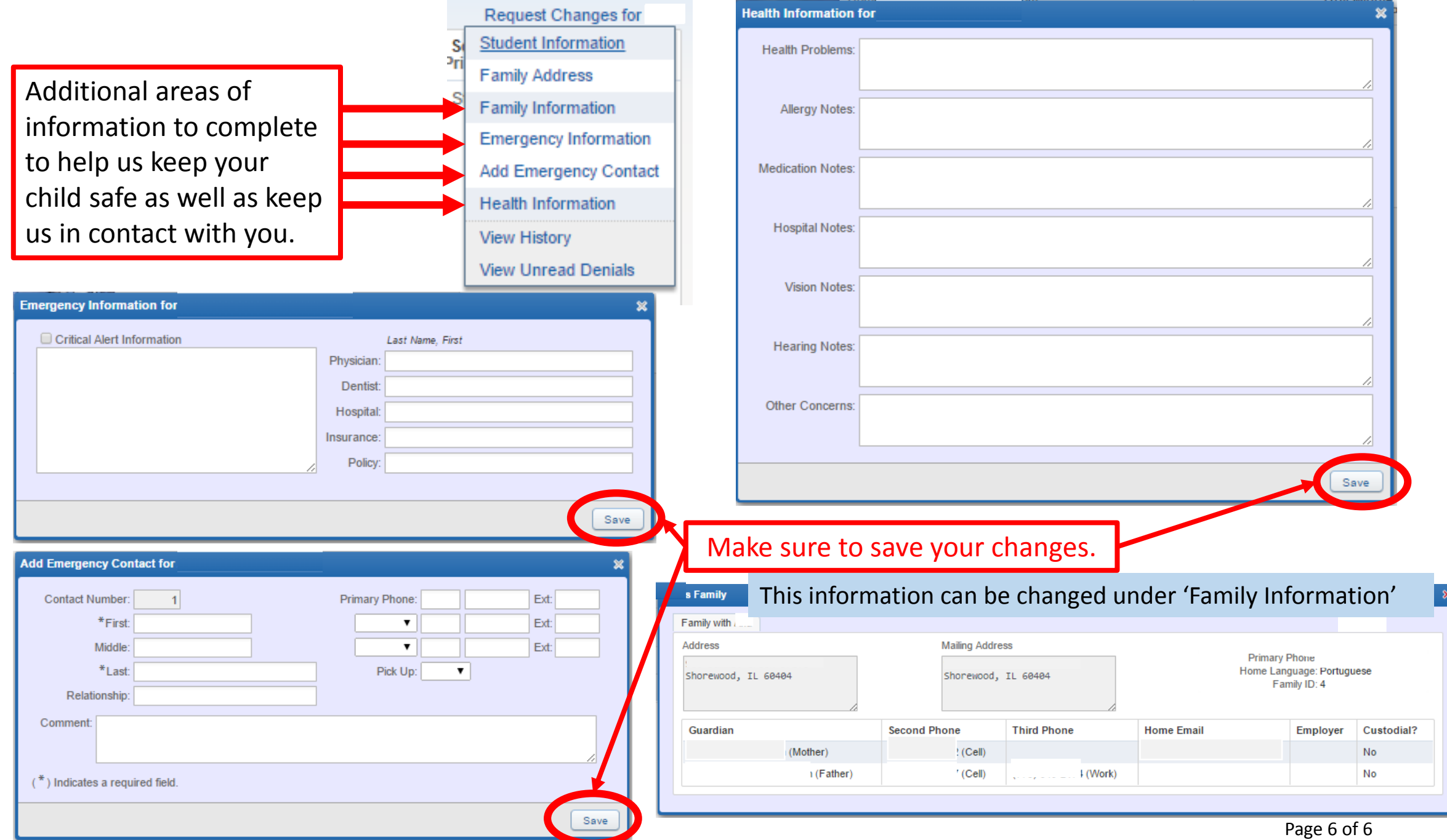